**WebPrx +Активация Скачать X64**

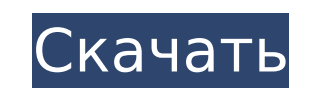

# **WebPrx Crack With Product Key Download [32|64bit] 2022 [New]**

WebPrx — это первый в мире клиент сді-ргоху для веб-прокси для пользователей Windows. Эта программа помогает вам быть анонимным в Интернете, подделывая ваш реальный IP-адрес миру, отключая файлы cookie, отключая рекламу, сценарии и скрывая реферера. Он также портативный, поэтому вы можете носить его с собой на USB-накопителе. Чтобы найти дополнительные прокси для добавления в эту программу, просто зайдите на proxy.org, найдите несколько с добавьте их в файл ini. Однако в настоящее время это приложение поддерживает только CGI-Proxy. Я предпочитаю устанавливать приложения Windows на свой Linux, используя YUM. YUM — это программа, упрощающая установку и обслу программного обеспечения. Он настроен со списком репозиториев программного обеспечения, и вы можете сказать «установить последнюю версию Java» или что-то подобное. (вы можете использовать apt-get, но это приведет вас к De который я не предпочитаю использовать.) Я настроил WebPrx, потому что хотел его использовать, и он указан в репозиториях, поэтому YUM будет использовать Это. Я предпочитаю устанавливать Ubuntu с помощью apt-get. apt-get упрощающая установку и обслуживание программного обеспечения. Он настроен со списком репозиториев программного обеспечения, и вы можете сказать «установить последнюю версию Java» или что-то подобное. (вы можете использова get, но это приведет вас к Debian, который я не предпочитаю использовать.) Я настроил WebPrx, потому что хотел его использовать, и он указан в репозиториях, поэтому apt-get будет использовать его. В следующий раз, когда м установить Java или что-то подобное, я просто воспользуюсь apt-get. Выбор программного обеспечения для Windows полностью зависит от вас. Существует большое решение о том, какую ОС вы будете использовать и какие программы использовать на каждой из них. Но YUM не будет устанавливать программное обеспечение Windows в Linux. Они могут работать с Wine или чем-то подобным. Я установил WebPrx на Linux с помощью YUM. YUM установит любую программу (или любое программное обеспечение) в системе Linux. Удачи. Хотел бы я быть там с тобой! Если у вас есть какие-либо вопросы просто спросить. 2020 на Островах Кука События 2020 года на Островах Кука. Действующие лица Презид Тонг Санг Премьер-министр: Генри Пуна События Смерть 2020 год начнется в январе

WebPrx Product Key — это первый в мире клиент сді-ргоху для веб-прокси для пользователей Windows. Эта программа помогает вам быть анонимным в Интернете, подделывая ваш реальный IP-адрес миру, отключая файлы cookie, отключ удаляя сценарии и скрывая реферер. Он также портативный, поэтому вы можете носить его с собой на USB-накопителе. Чтобы найти дополнительные прокси для добавления в эту программу, просто зайдите на proxy.org, найдите неско proxy и добавьте их в INI-файл. Однако в настоящее время это приложение поддерживает только CGI-Proxy. Возможности веб-приложения: \* Создать веб-прокси быстро и легко. \* Выберите пропускную способность, загрузку процессора и количество IP-адресов, которые вы хотите разрешить своим прокси. \* Вы также можете разрешить доступ только к определенным сайтам и доменам. \* Сохраняются порты, с которыми должны связываться ваши прокси. Это помогает, есл адрес меняется, и вы можете легко изменить порт одновременно (щелкните правой кнопкой мыши номер порта и измените порт). \* Вы также можете изменить IP-адрес в любое время \* Блокировшик всплывающих окон Internet Explorer о программе есть менеджер обновлений прокси с возможностью проверки обновлений в реальном времени. \* Множество настраиваемых параметров \* Более того, эта программа написана на C++, работает на 64-битной платформе и работает быстро! Для работы WebPrx использует следующие библиотеки/внешние программы: \* libpcap — сетевая библиотека, помогающая перехватывать пакеты в сети и обнаруживать изменения маршрутизации. \* libjingle — библиотека для одно приложений. \* библиотека сжатия zlib, которая используется многими приложениями сжатия Для выполнения некоторых задач программе требуется следующее программное обеспечение: \* fsd, драйвер файловой системы для Windows. Вы скачать его по этому адресу: Конечно, вы можете отключить использование этих библиотек или программ. К сожалению, я не могу обещать безопасность этой программы. Я протестировал его с различными хорошо известными службами в прокси, и он работал безупречно. WebPrx — это первый в мире клиент cgi-proxy для веб-прокси для пользователей Windows. Эта программа помогает вам оставаться анонимным в Интернете, подделывая 1709e42c4c

## **WebPrx Full Version**

### WebPrx Crack + Serial Number Full Torrent [Latest]

cookie, отключая рекламу, удаляя сценарии и скрывая реферер. Он также портативный, поэтому вы можете носить его с собой на USB-накопителе. Чтобы найти дополнительные прокси для добавления в эту программу, просто зайдите н браузере - Отключает всплывающее окно - Отключает текст/html/script+html текст - Отключает реферер в браузере - Отключает рекламу - Отключает определение домена сайта - Отключает скрипты на сайте - Отключает все эти скрип немного быстрее, а также эти строки не всегда включались в файл proxy.ini. - Исправлена ошибка, из-за которой скрипт 404-Error отображался не очень хорошо. - Исправлена ошибка, при которой все настройки не переносились в 

#### **What's New in the WebPrx?**

WebPrx — это простой и удобный в использовании веб-прокси со всеми основными параметрами прокси. Поскольку ваш трафик перехватывается прокси-сервером CGI, WebPrx будет следить за тем, чтобы весь сетевой трафик, который вы отправляете и получаете, проходил через ваш прокси-сервер. Это означает, что ваше подключение к обычному веб-сайту будет осуществляться через ваш прокси-сервер, и вы будете полностью анонимны. Кроме того, WebPrx поможет ва повысить безопасность, удаляя скрипты, отключая рекламу и выполняя другие действия, которые часто создают разницу между вами и вашей личностью. Это поможет вам предотвратить слежку за сетью. Кроме того, WebPrx даст вам воз настроить автоматическое перенаправление вашего соединения на веб-прокси. Это выбор веб-прокси. Только установив ini-файл, он запустит выделенный прокси-процесс. WebPrx также является портативной версией веб-ргх. Чтобы сде прокси-сервисы переносимыми, web prx создает собственный веб-сервер, и все запросы направляются через него. Однако это также дает вам возможность изменить прокси-сервер и IP-адрес в любое время. Webprx также дает возможно отслеживать трафик на веб-сайты и проверять, не отправляется ли трафик на ваш настоящий IP-адрес. Вы можете установить ограничения на количество запросов, которые вы готовы делать в секунду и минуту. Это также дает вам во остановить процесс прокси, если вы этого хотите. Возможности веб-приложения: WebPrx — это перехватчик прокси-серверов, который поможет вам сохранить анонимность. Его можно использовать на всех компьютерах под управлением 95, 98, 2000 и Хр благодаря его портативности. Вы можете использовать его как прокси-сервис с другого компьютера, виртуальной машины или как отдельное приложение. Если ваш друг хочет поговорить с вами, а вы ей не доверяете может помочь вам стать более анонимным. Вы также можете использовать веб-ргх, чтобы скрыть свой IP от школы, колледжа и работы. Webprx работает как отдельное приложение и является переносимой программой, для которой не по запускать дополнительную программу.Вы можете использовать веб-ргх на любом компьютере, независимо от того, подключен он к Интернету или нет. Кроме того, вам не нужно иметь пароль root для запуска веб-ргх, вам просто нужно пароль. После запуска веб-ргх на рабочем столе появится окно с названием

# **System Requirements For WebPrx:**

ОС: Виндовс 7 Windows 8 Windows 8.1 Windows 10 Виндовс 10 Мобильный Windows Phone 8.1 Windows Phone 8.1.1 Windows Phone 8.2 Windows Phone 10 Планшет Windows 8.1 Планшет Windows 8.1.1 Виндовс 10 Мобильный Базовая версия Wi Интернета вещей Xbox One Xbox One для мобильных устройств Xbox один х Процессор: двухъядерный с тактовой частотой 1,2 ГГц или четырехъядерный с тактовой частотой 1,3 ГГц БАРАН: